## Error Code [10109](http://doc.wordmixmans.ru/download.php?q=Error Code 10109 Using Port 10000) Using Port 10000 >[>>>CLICK](http://doc.wordmixmans.ru/download.php?q=Error Code 10109 Using Port 10000) HERE<<<

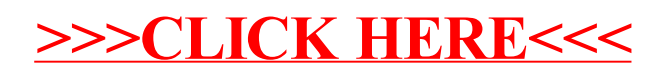